# Знакомство с компьютером

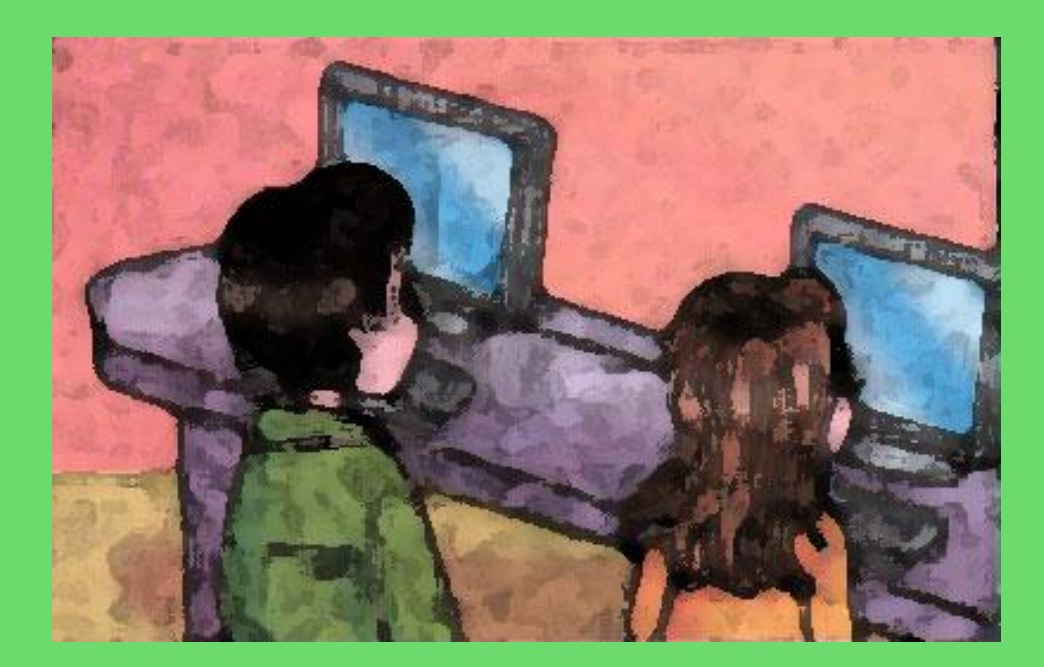

### ПРАВИЛА ПОВЕДЕНИЯ В KOMITLIOTEPHOM KJIACCE

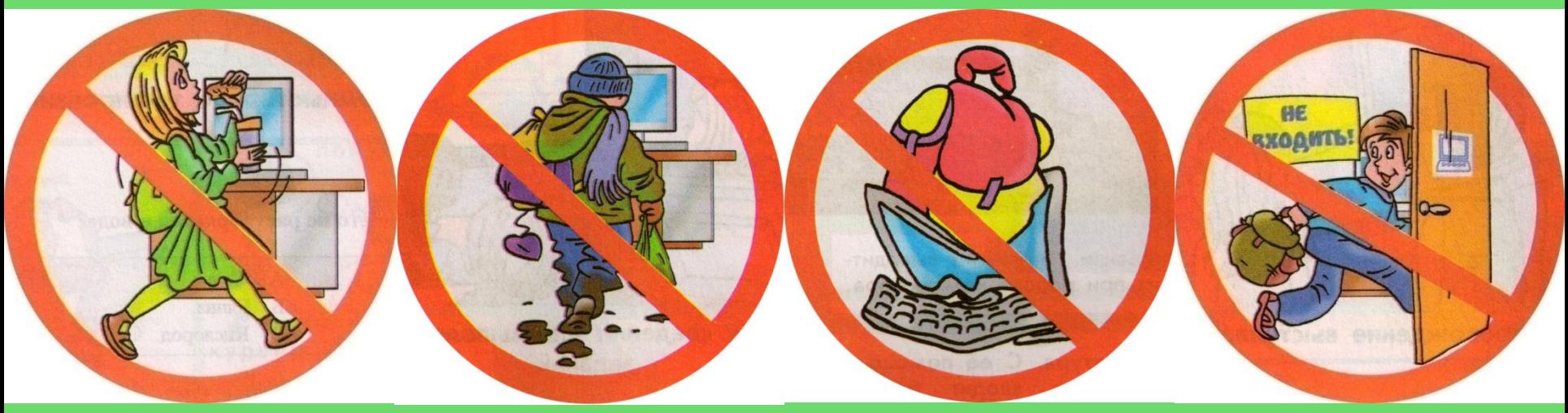

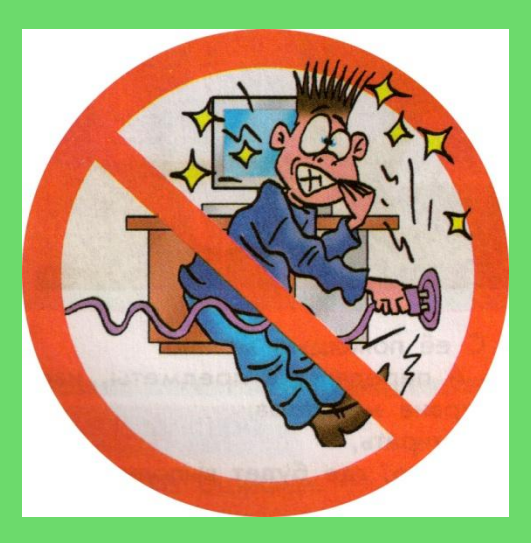

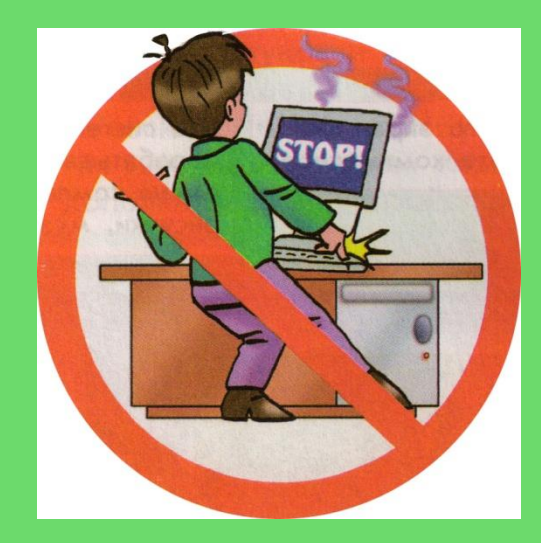

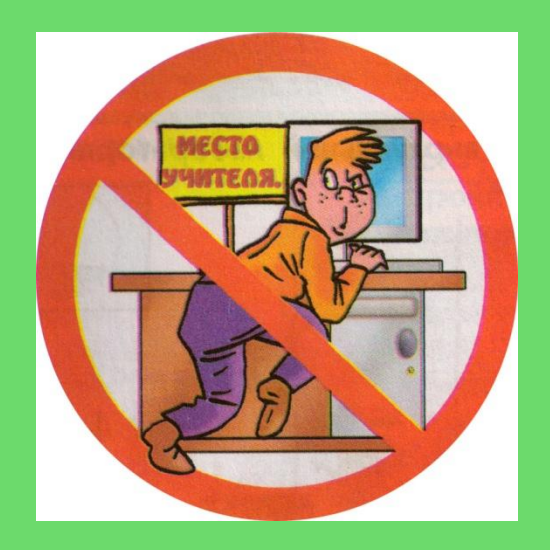

### Компьютеры вокруг нас

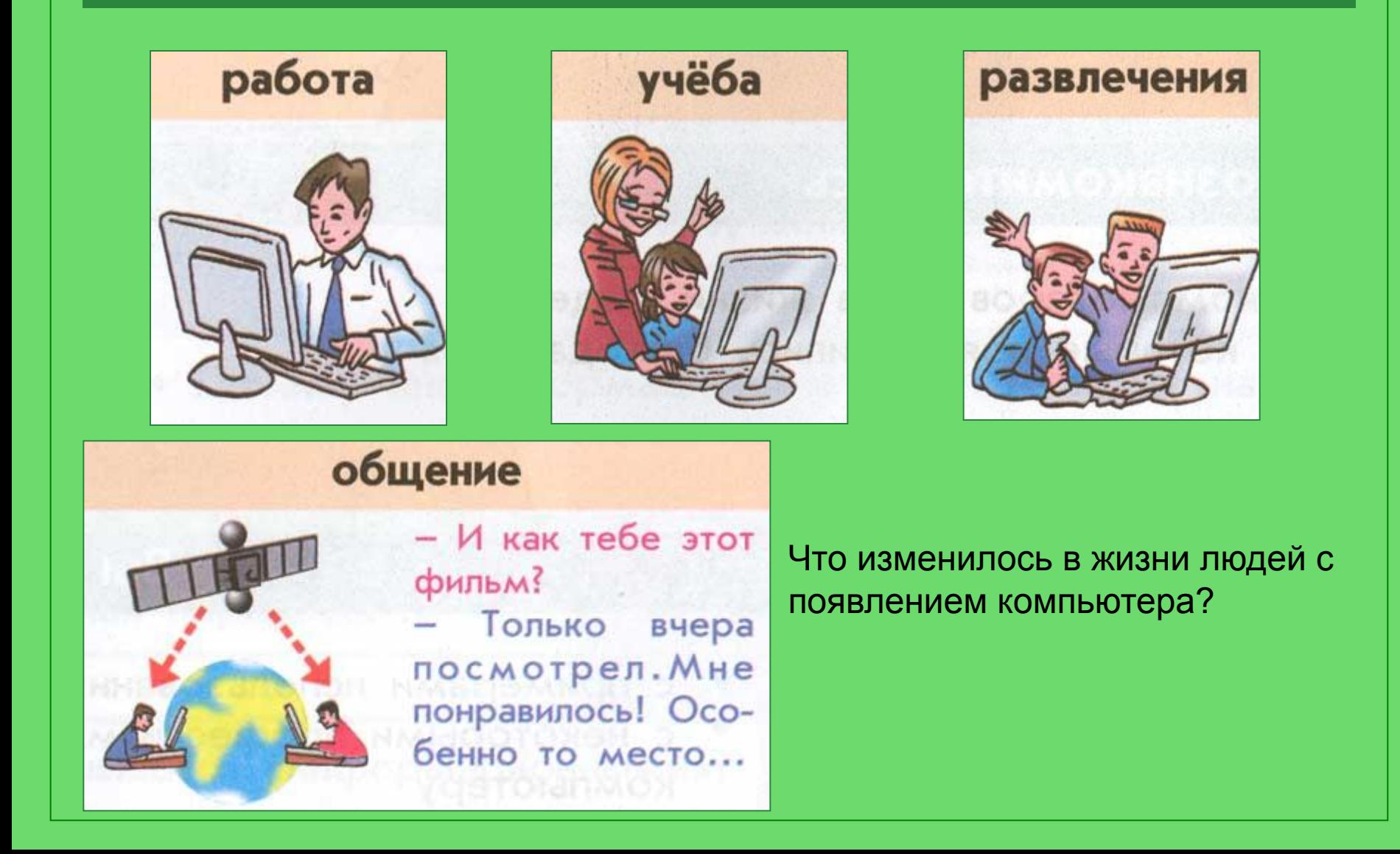

# До и после изобретения компьютера

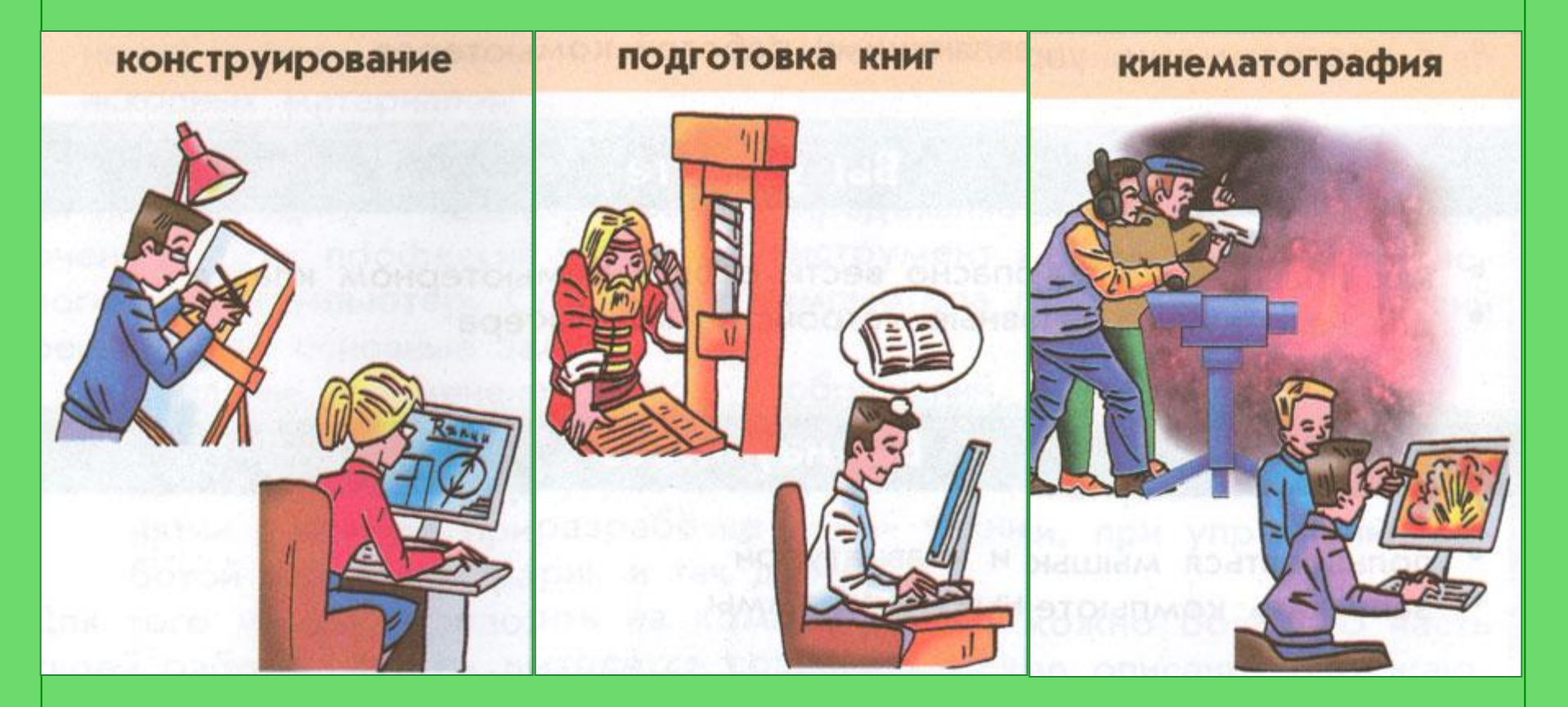

Работники каких профессий сегодня пользуются компьютером?

## Новые профессии

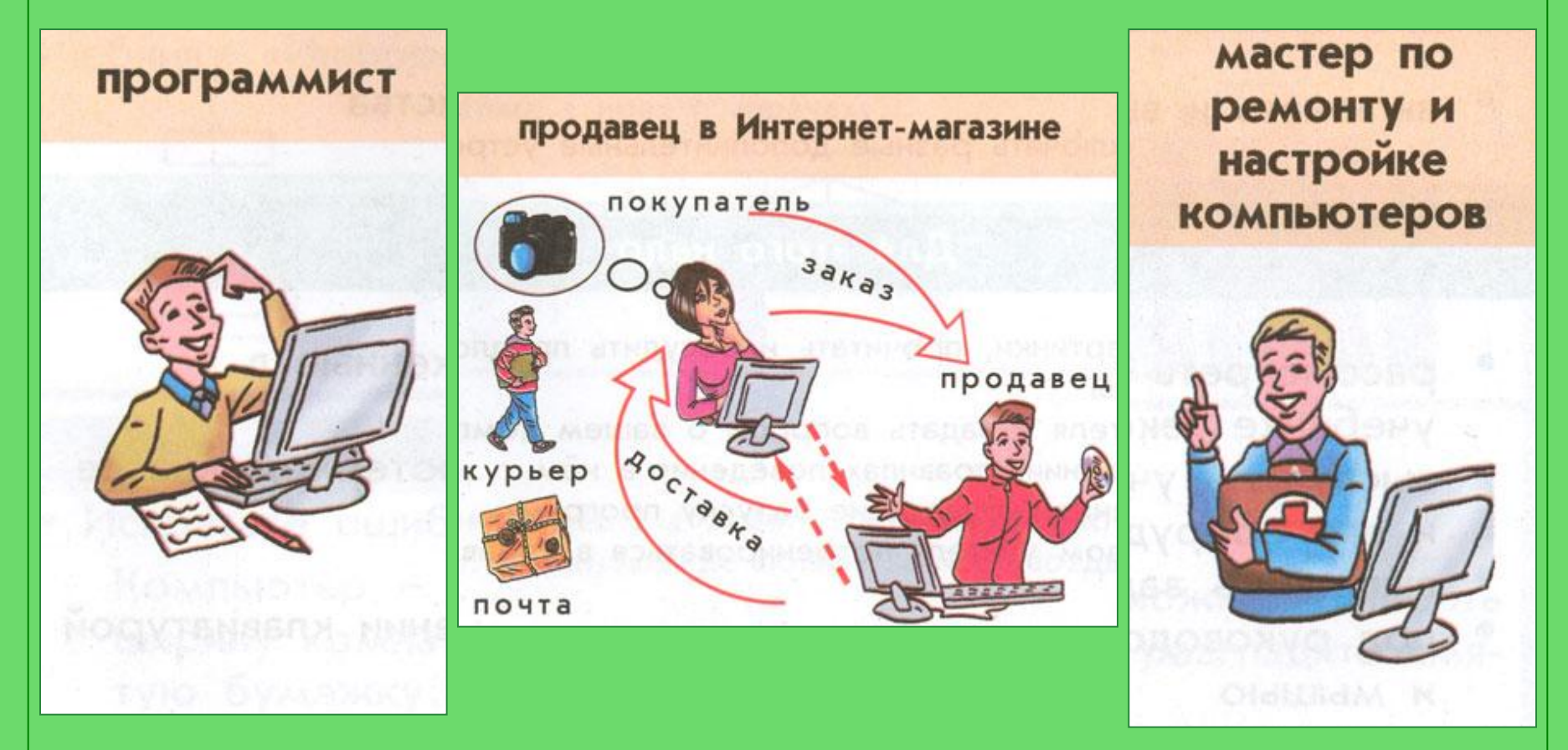

Какие новые профессии появились с изобретением компьютера?

### Компьютеры в школе

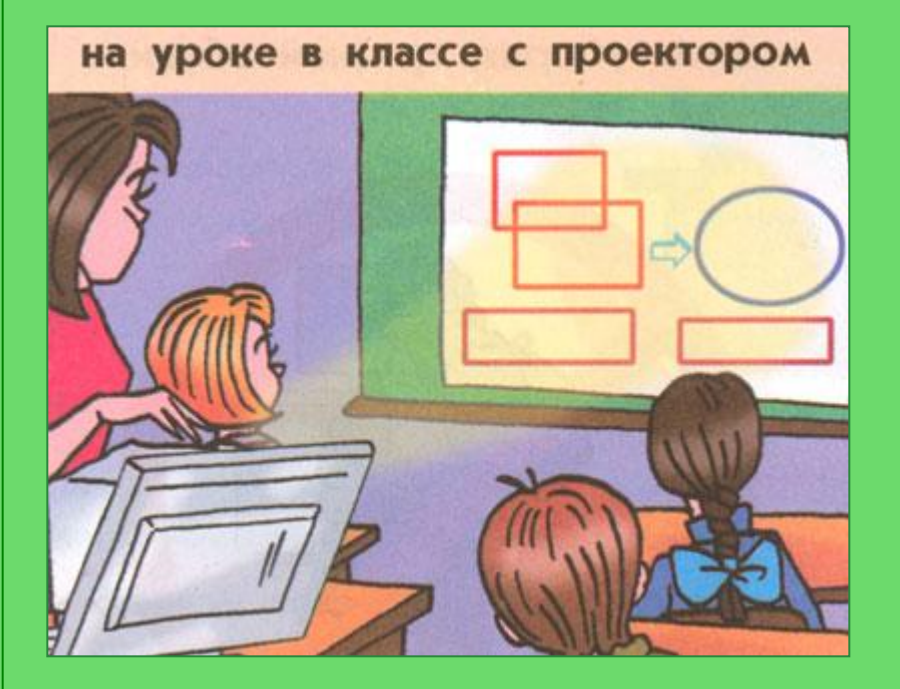

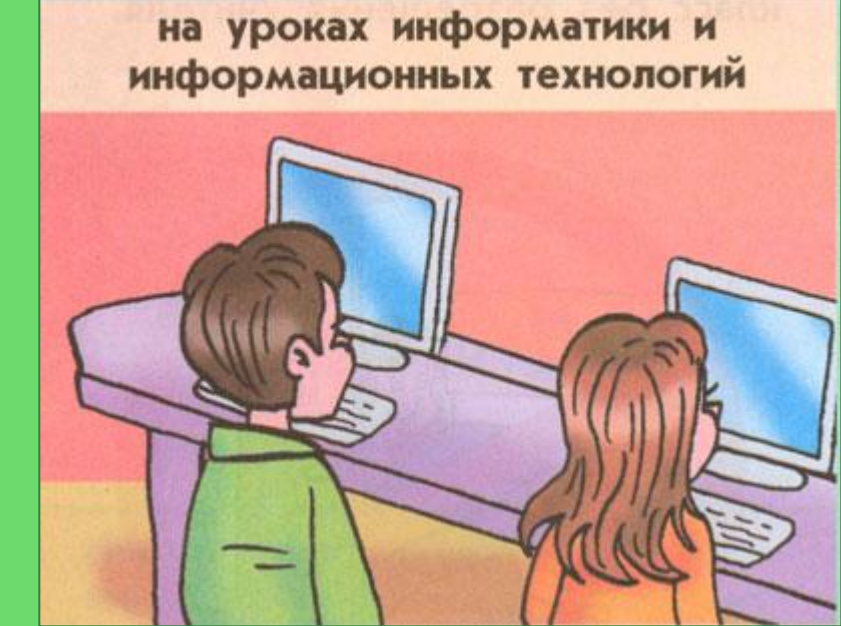

Где в школе можно увидеть компьютеры?

## Компьютеры в школе

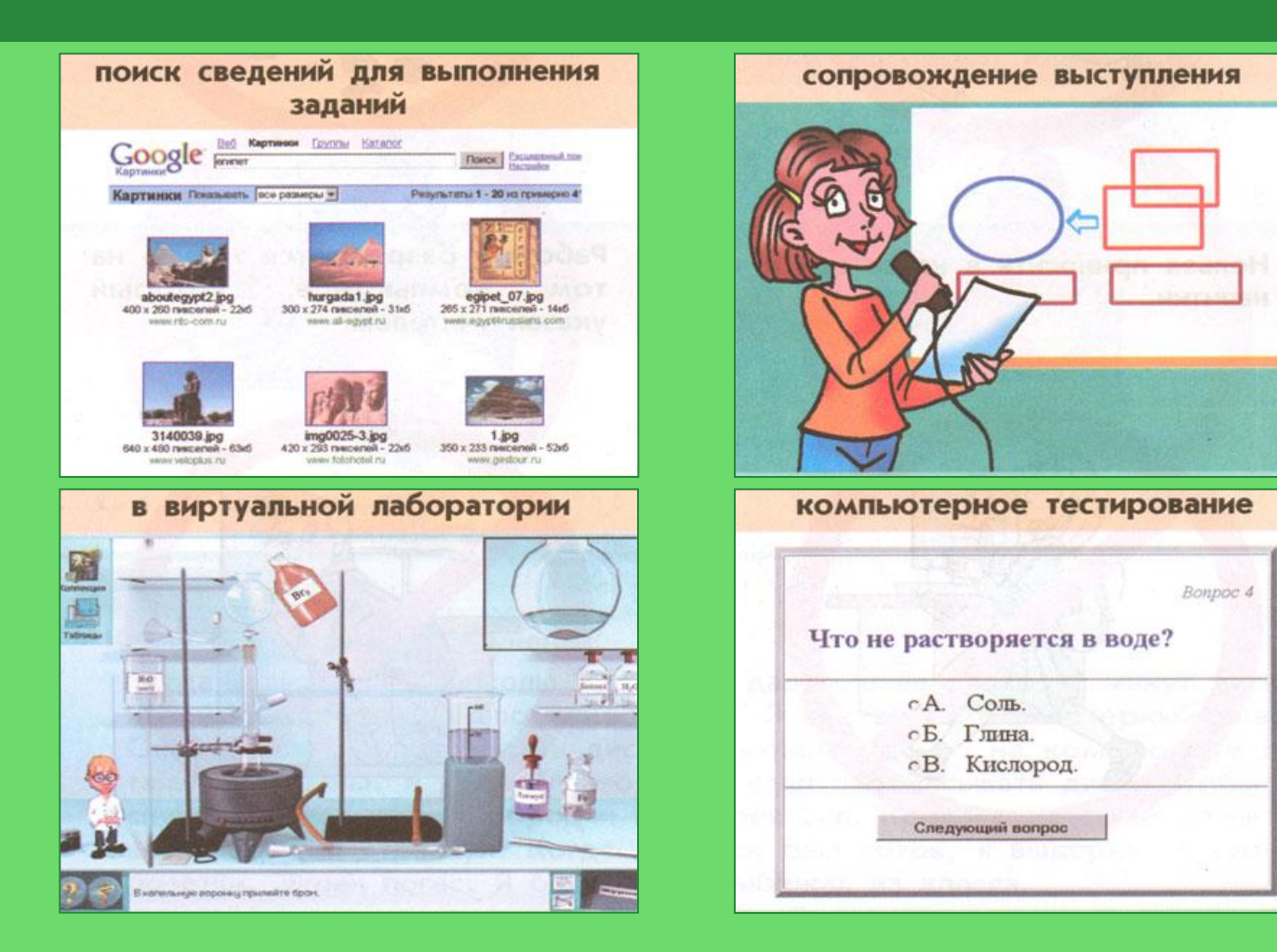

Кем и для чего они используются?

#### Основные устройства компьютера

#### Это монитор (дисплей).

На его экран выводится изображение при работе компьютера

#### Это колонки. В прибременности прибременности прибременности прибременности прибременности прибременности прибременности прибременности прибременности прибременности прибременности прибременности прибременности прибременнос

Через них выводится звук при работе компьютера.

#### Это клавиатура.

С ее помощью в компьютер знаки.

#### Это системный блок.

В нем хранится и обрабатывается все, с чем мы работаем на компьютере. Например: тексты, рисунки, музыка,

вводят буквы, цифры и другие ❖указывать место, где будет С ее помощью можно: ❖указывать и передвигать предметы, изображенные на экране монитора, ❖ рисовать и стирать, выполнено какое-либо действие, ❖делать выбор из набора вариантов.

Это мышь.

### Устройства компьютера

#### Это сканер.

Поможет перенести изображение или текст с бумаги в компьютер

#### Это принтер.

С его помощью тексты и изображения можно напечатать на бумаге

#### Это проектор.

Он позволяет выводить изображения на большой настенный экран

#### Это микрофон.

Он нужен для ввода в компьютер звуков и речи

#### Это фотоаппарат и видеокамера.

Подключите их к системному блоку и сможете перенести в компьютер всё отснятое

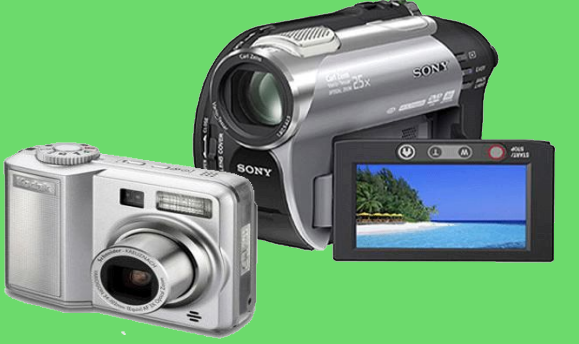

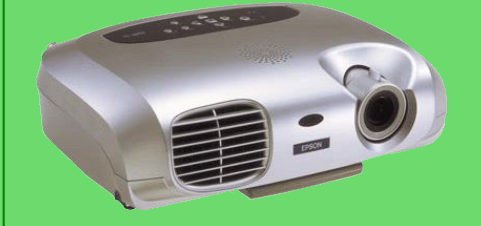

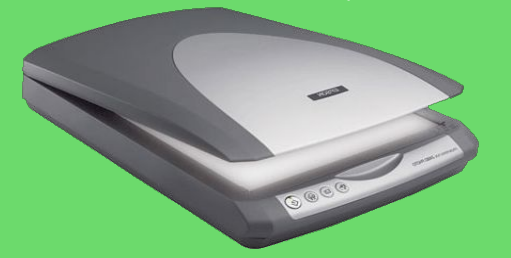

# ЗАГАДКИ

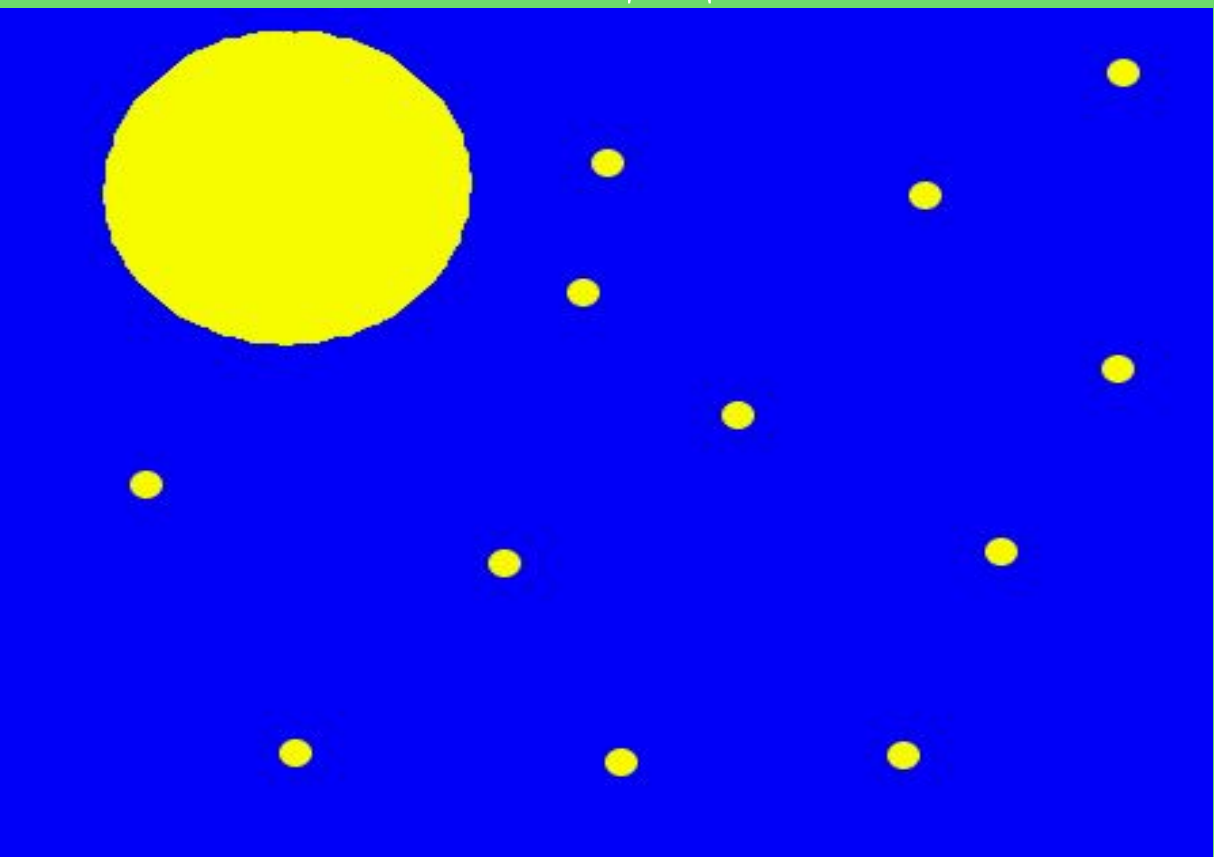

Один пастух сто овец пасет (Луна и звезды)

# ЗАГАДКИ

У него глаза цветные, Не глаза, а три огня. Он по очереди ими Сверху смотрит на меня (Светофор)

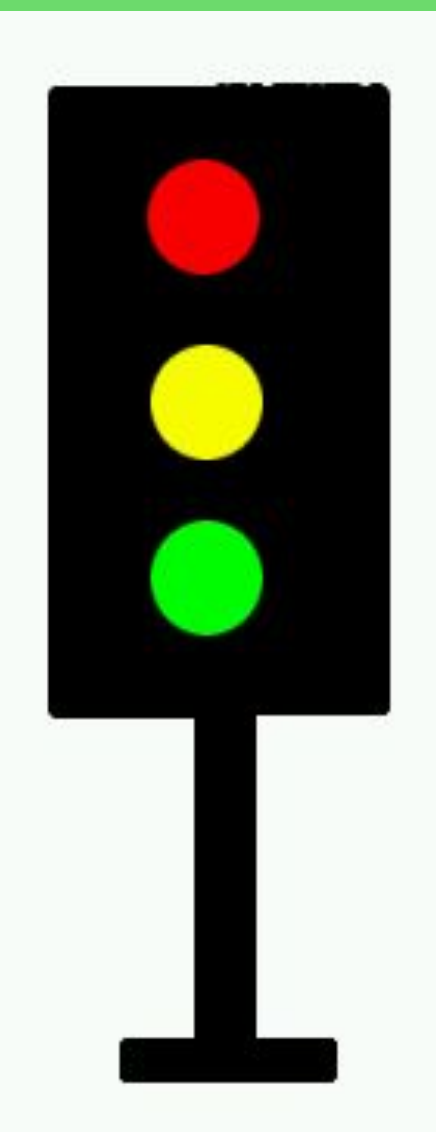

# Колобок

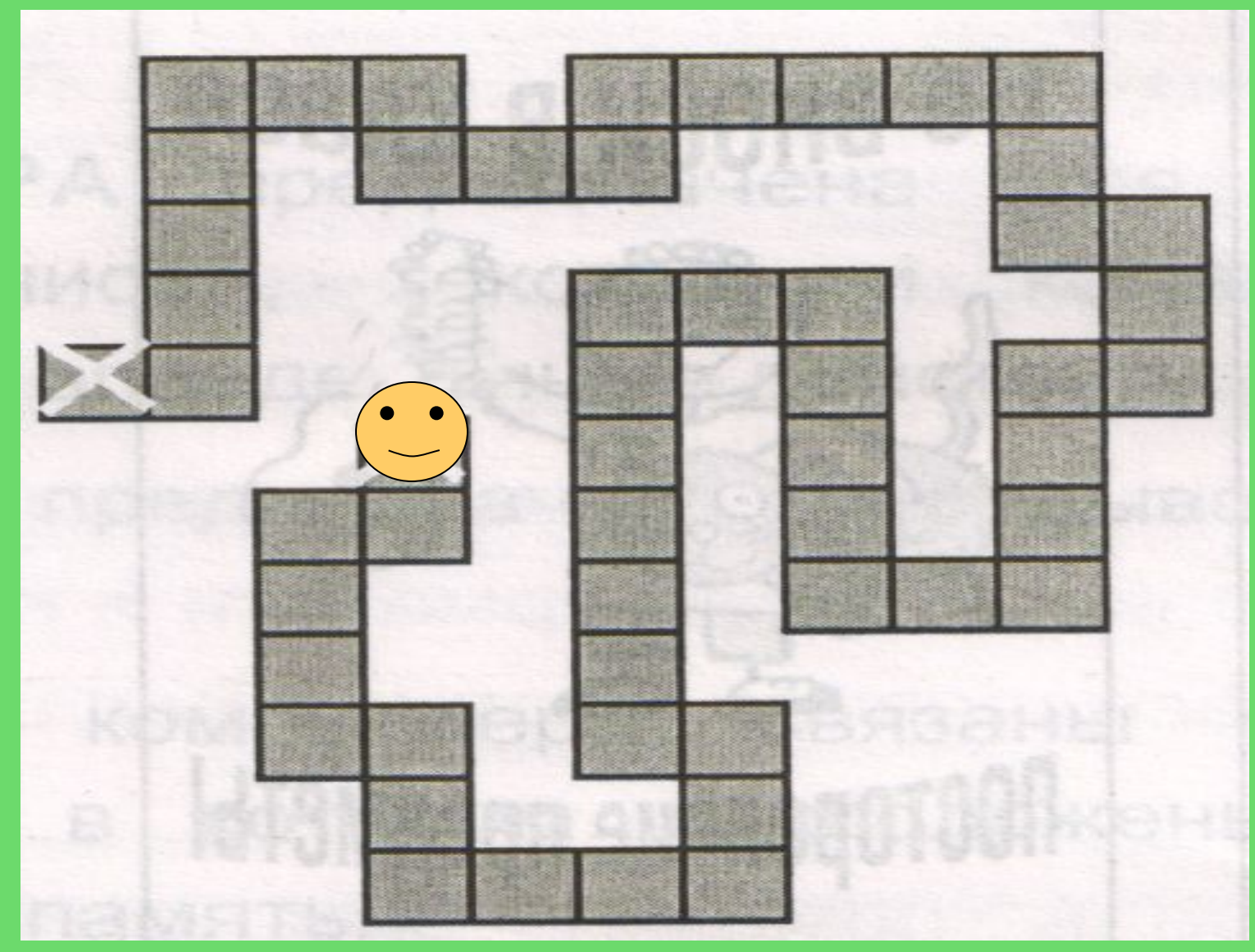

# Охотники  $\begin{array}{|c|c|c|c|c|c|c|c|c|}\hline \rule{0pt}{1ex} & 3 & 14 & -2 & 12 & -3 & 13 & -5 \\ \hline \end{array}$

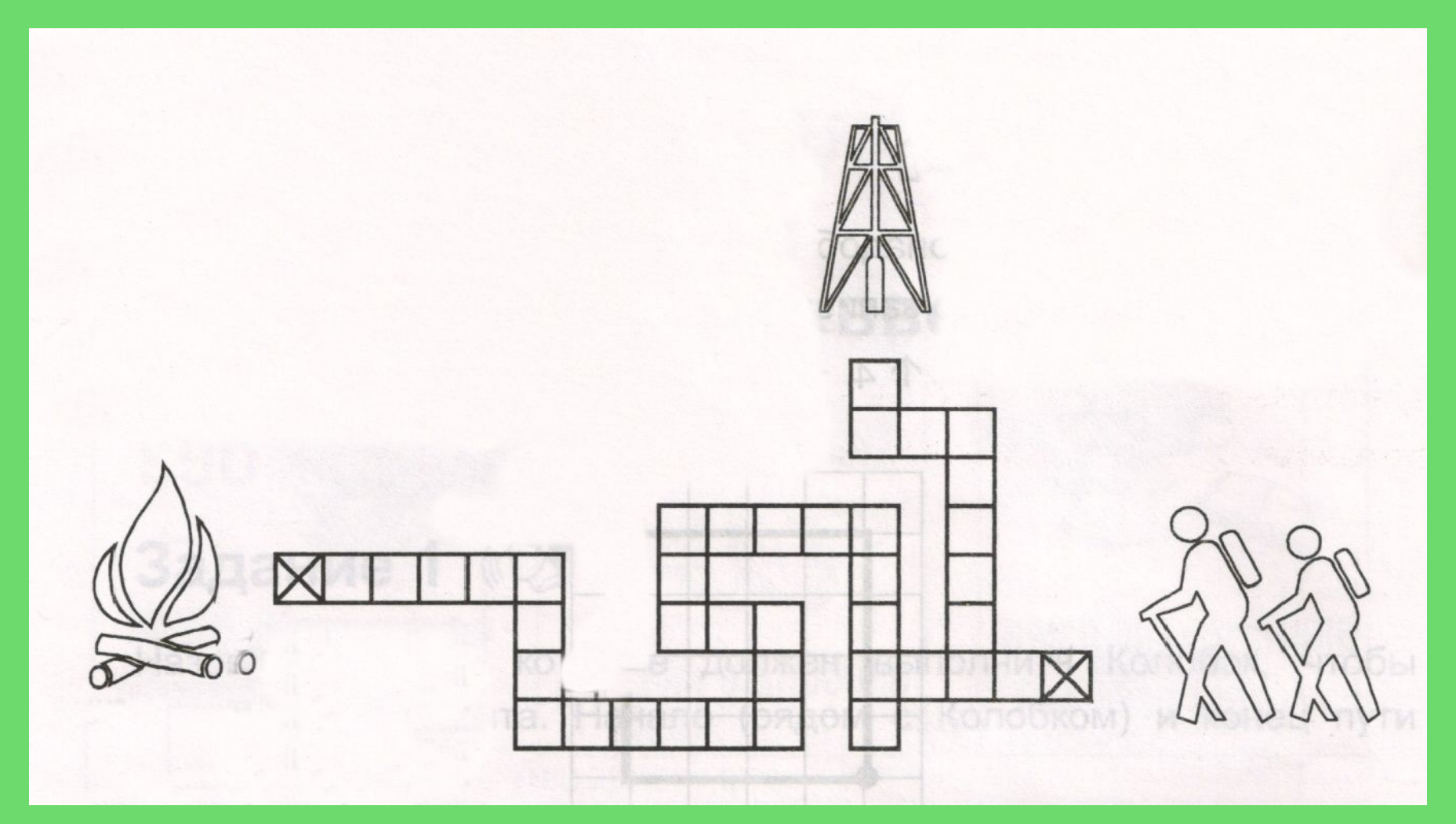

# Выделяем существенные признаки предметов

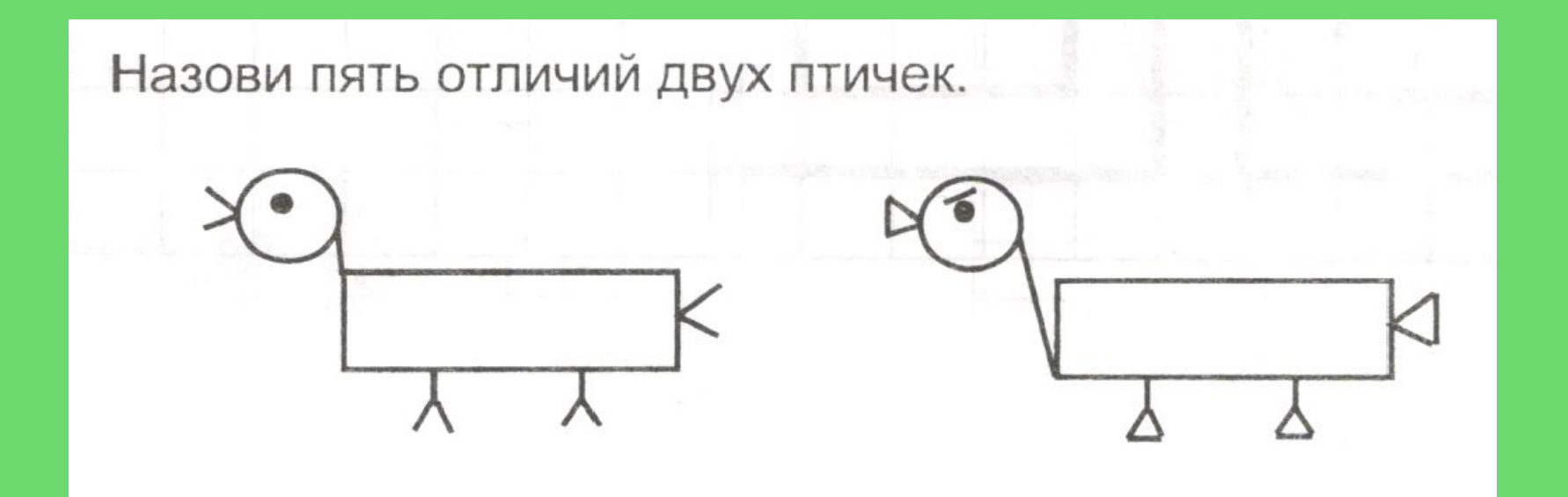

# Найди отличия

Назови не менее пяти отличий двух масок. Назови общее отличие.

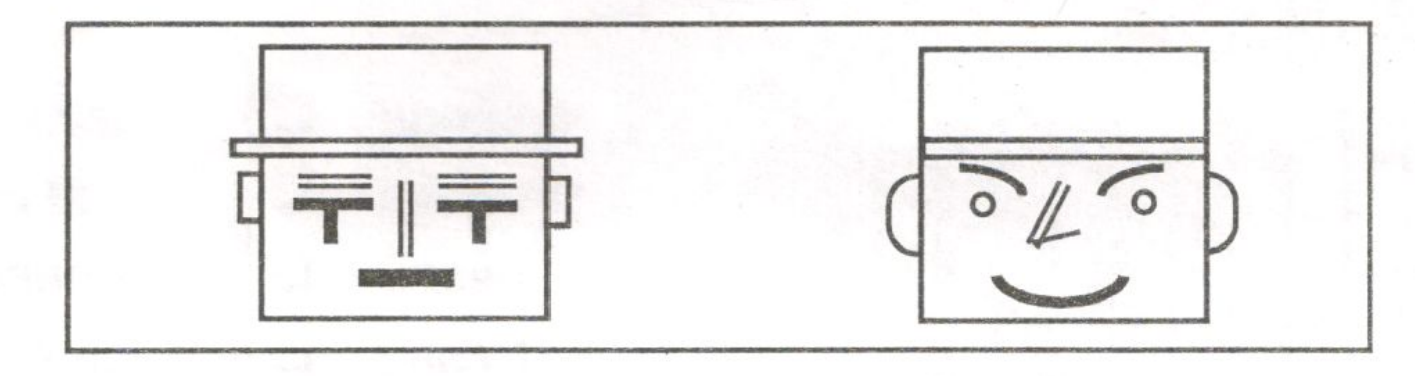

 $\partial$ 

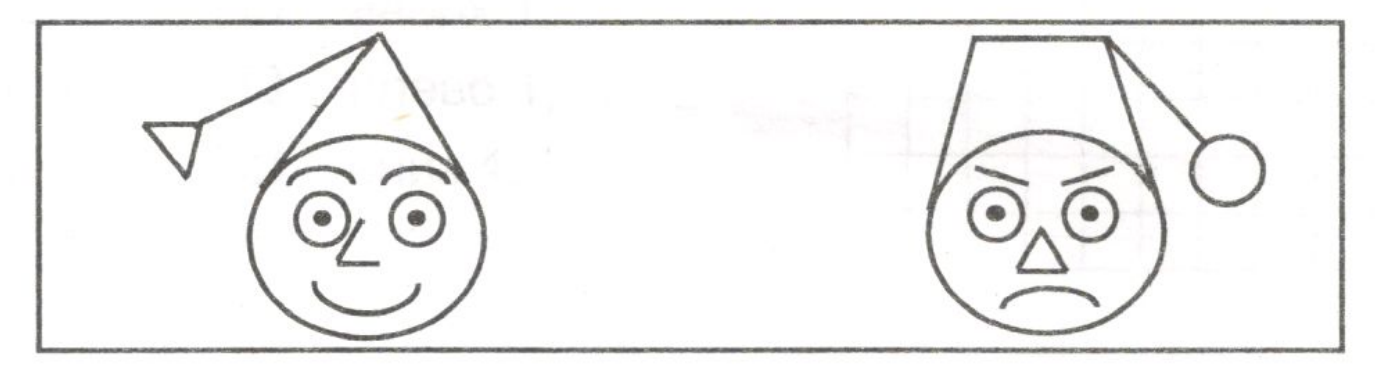

# Объясни, чем похожи

- Туфли, тапочки, босоножки
- Пальто, шуба, куртка
- Лошадь, кошка, собака
- Курица, гусь, утка
- Лодка ,самолёт, лошадь
- Лев, тигр, пантера
- Река, море, озеро

# Разминка – Как можно быстрее ответьте на вопросы.

- Кто громче замычит, петух или корова?
- Что тяжелее: килограмм ваты или килограмм железа?
- Как лучше и быстрее сорвать арбуз с дерева?
- У кота забрали рыбу, должен кот сказать …?
- Маша, Лена, Юля, Саша, Таня это …?
- Какое имя лишнее? Почему?
- Утро завтрак, а вечер ...?
- Бурый, неуклюжий, косолапый …
- Сумма 3 и 10 равна …
- Если брат младше сестры, то сестра …?

# Фотоснимки

• – Брат Андрей на летних каникулах отдыхал в деревне у бабушки, он прислал сестре Саше несколько фотоснимков.

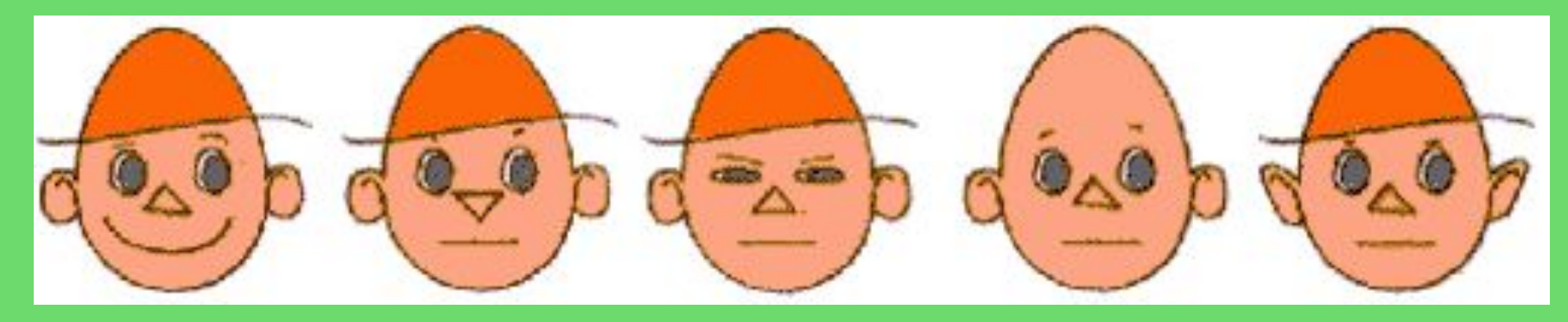

• – Найдите "лишний" фотоснимок. Объясните свой выбор.

# Письмо

• Андрей очень любит загадывать сестре различные загадки. Свое письмо Саше он закончил вот таким предложением.

$$
C_{\cdots} \quad \Pi_{\cdots} \quad B_{\cdots} \quad \Gamma_{\cdots}.
$$

– Помоги Саше его разгадать. Составьте такое предложение, чтобы слова в нем начинались с этих букв. Найдите несколько вариантов ответа.

## Письмо - продолжение

• Андрей, когда писал письмо сестренке, очень торопился на улицу, и письмо получилось не совсем понятное.

> ... СОБАКА ПОГНАЛАСЬ ЗА КУРИЦЕЙ. Я НЕ СМОГ ПОЕХАТЬ КУПАТЬСЯ НА PEYKY ...

• Сможете ли вы отыскать связь между двумя, на первый взгляд, не связанными друг с другом событиями. Объясните, как все произошло.

# Что их объединяет?

- Суп, каша, гуляш, кисель
- Австралия, Германия, Индия, Россия
- Шапка, кепка, берет, тюбетейка
- Запад ,восток, север, юг
- Телевизор, утюг, холодильник, пылесос
- Липа, берёза, ель, сосна
- Волк, лиса, медведь, заяц
- Курица ,гусь ,утка, индейка

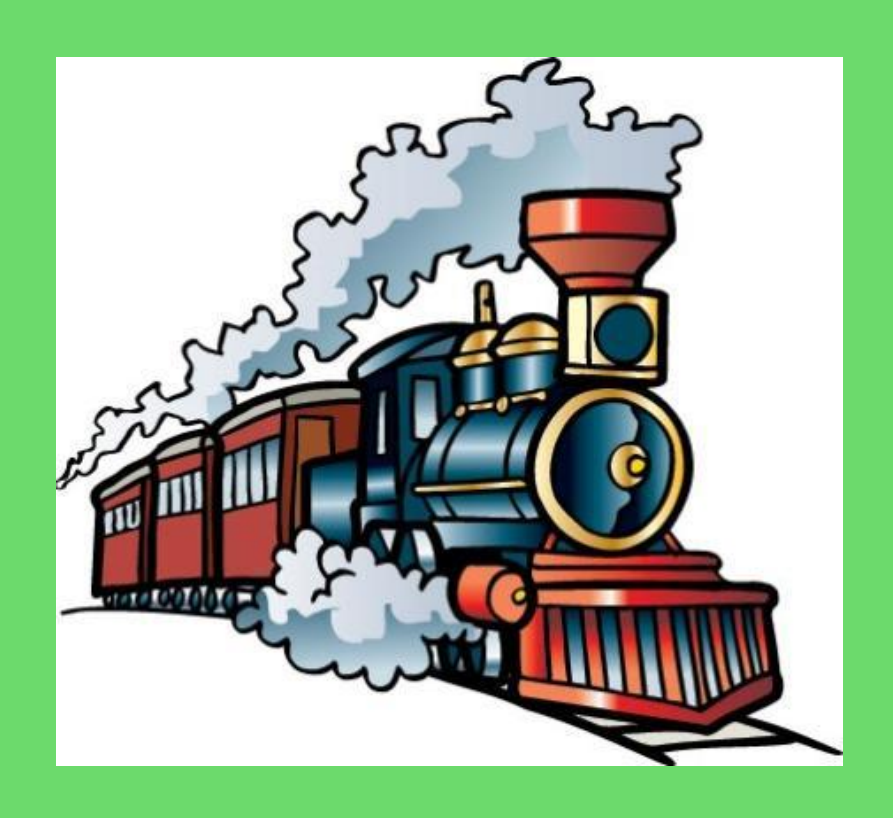

# Игра «Поезд»

- Слова (10-12) в строчку Вагоны. Но вагоны должны быть хорошо сцеплены между собой: слова должны иметь сходство.
- Задание:сказать в тетради общие признаки каждой рядом стоящей пары.
- Пример: На доске записаны слова : игра лягушка карандаш – и т.д. Признаки сходства: игра и лягушка – бывают подвижными; лягушка и карандаш – бывают зелеными и т.д.

### Вложенные множества

• Кого в зоопарке больше - ЗВЕРЕЙ ИЛИ **TULLOB?** 

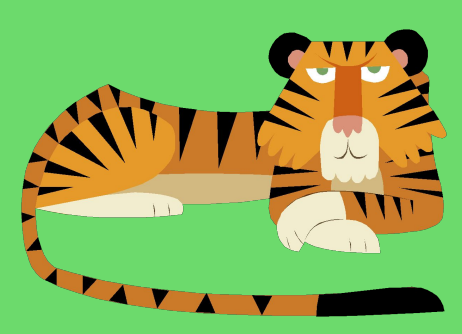

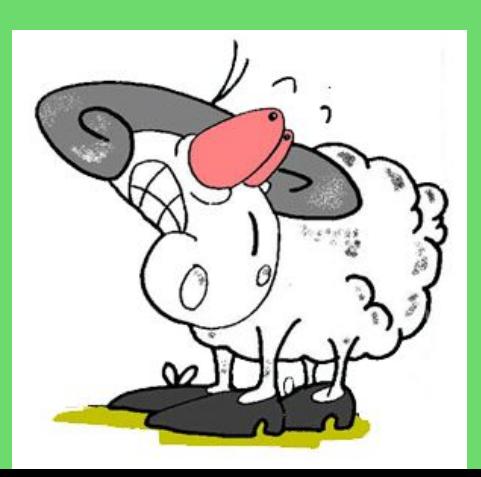

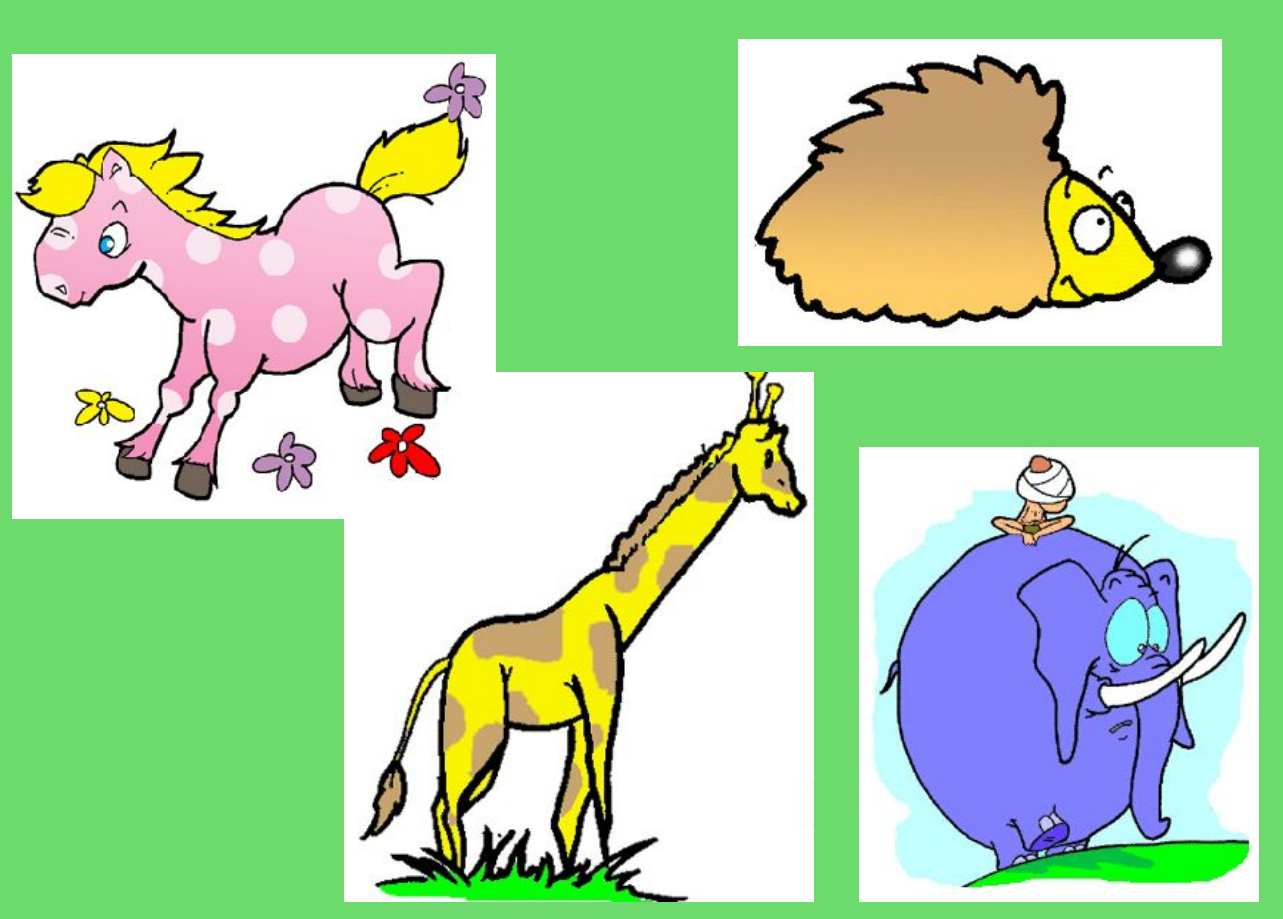

### • Кого в школе больше - людей или учеников?

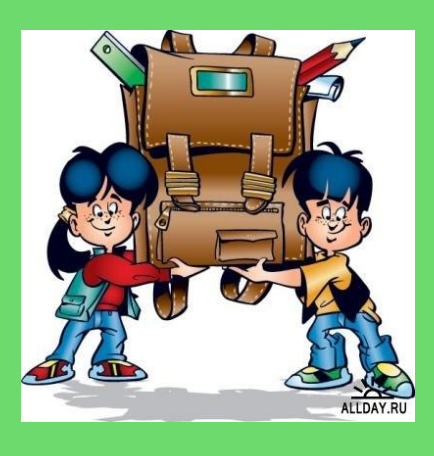

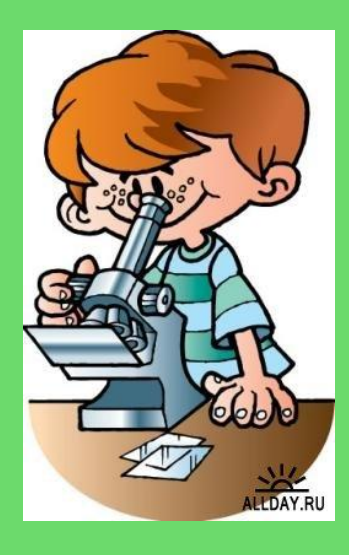

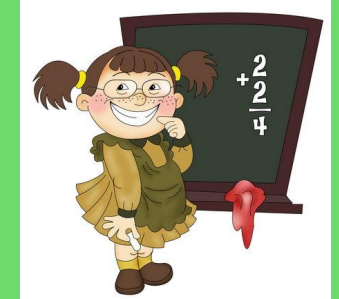

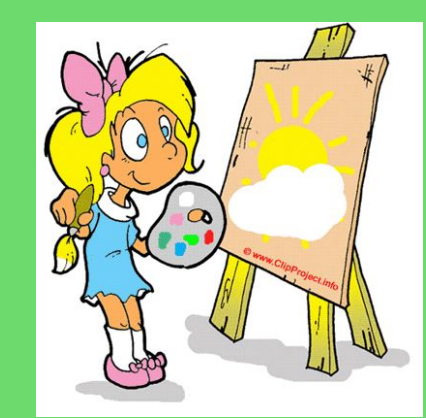

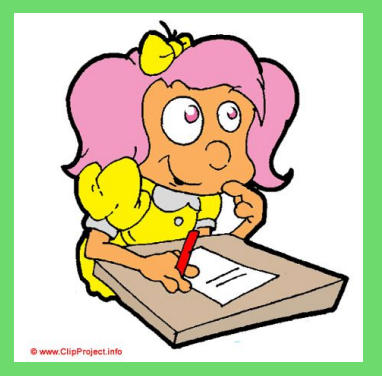

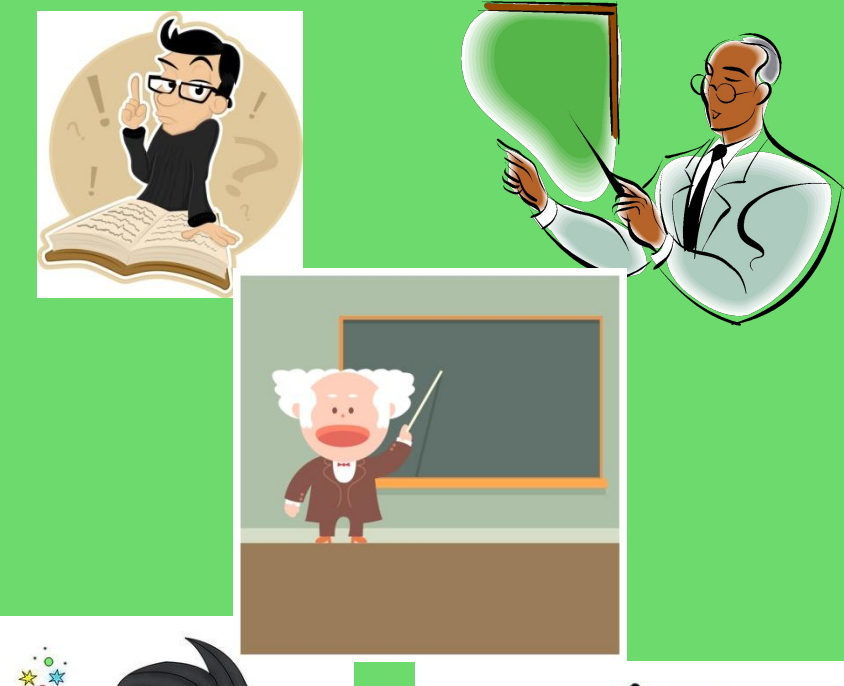

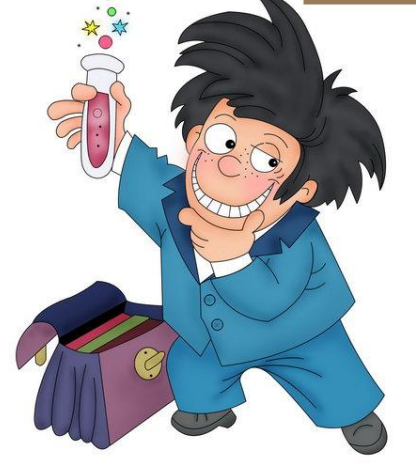

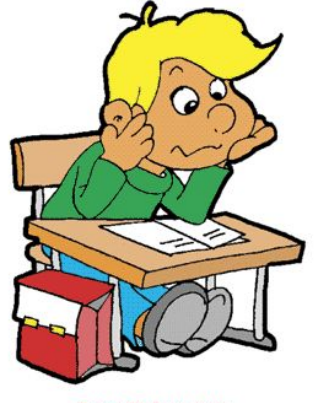

@ www.ClipProject.info

### • Чего в поле больше – цветов или васильков?

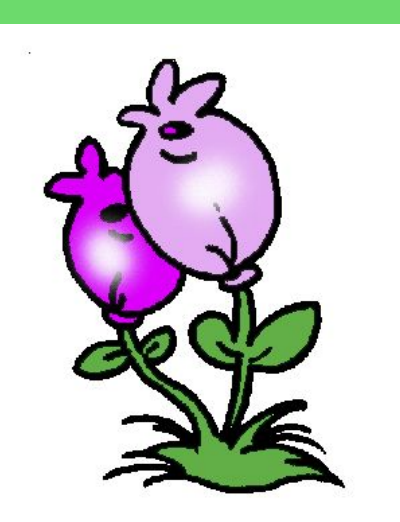

@www.ClipProject.info

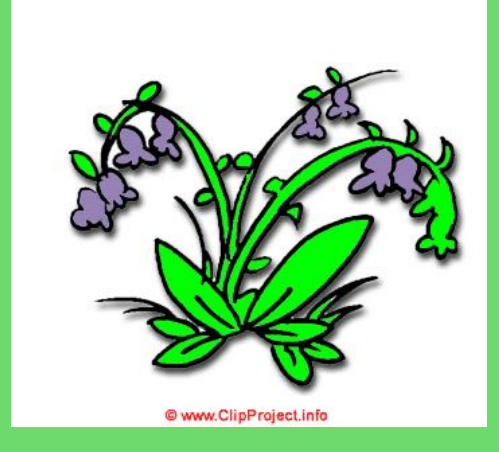

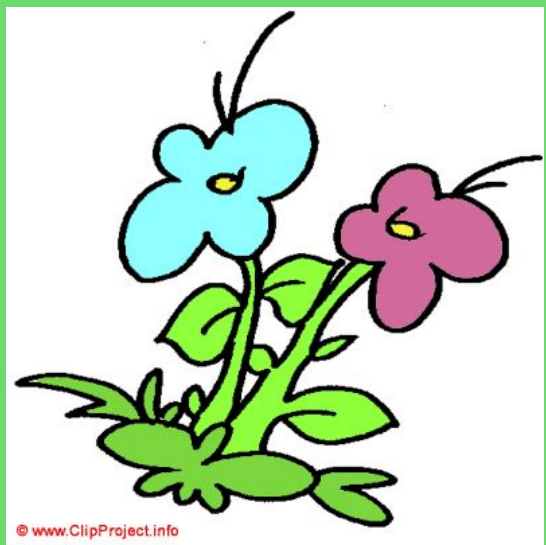

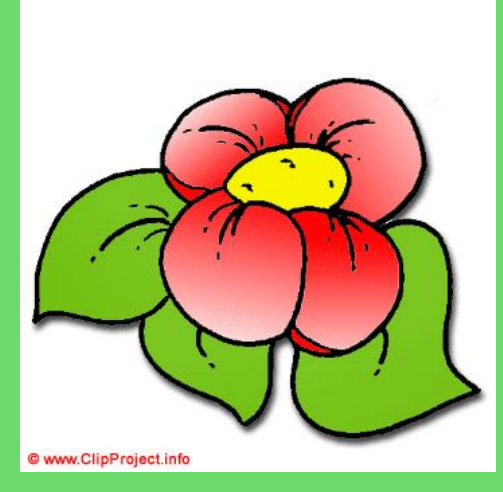

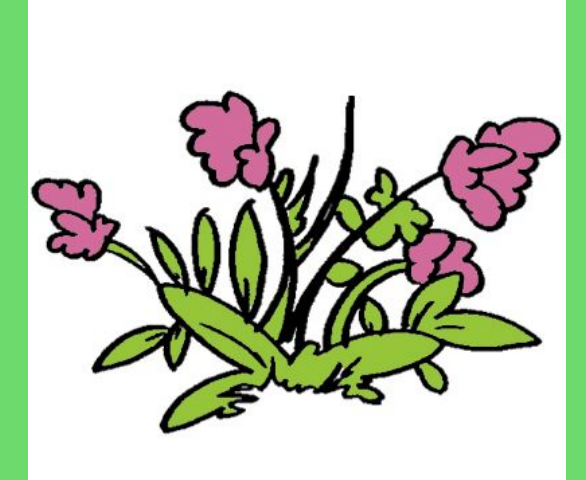

@ www.ClipProject.info

### • Чего в лесу больше – деревьев или берёз?

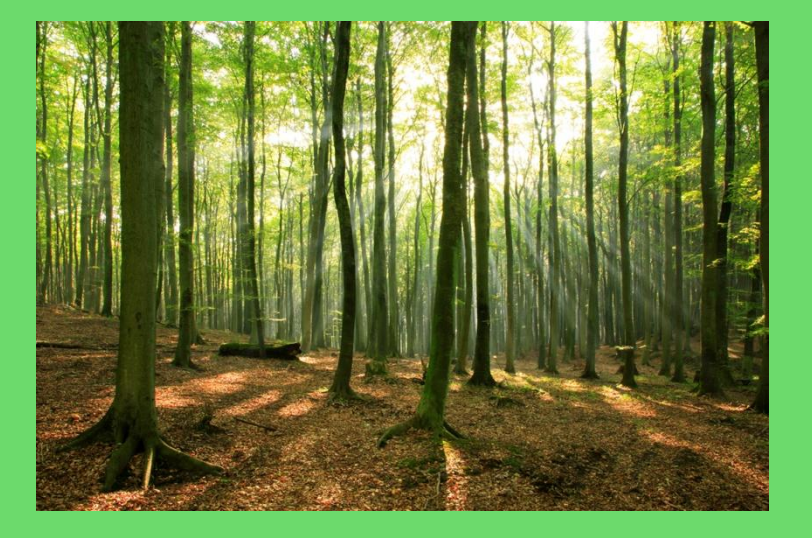

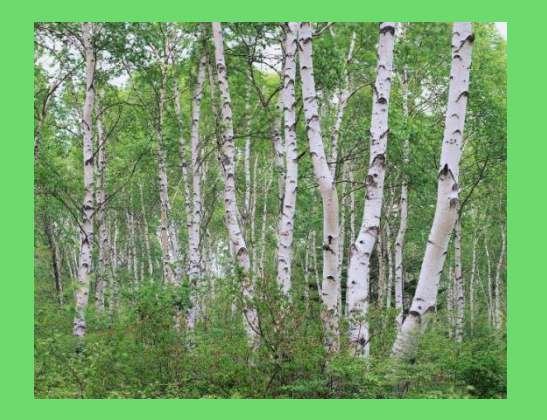

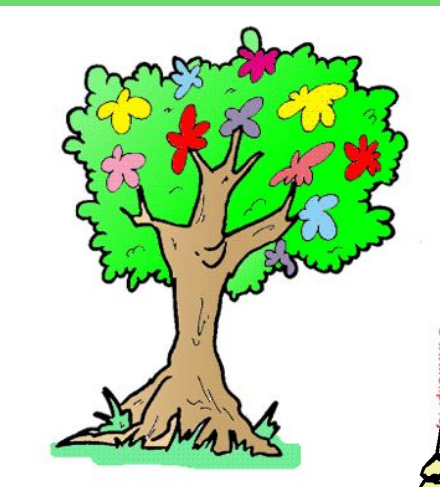

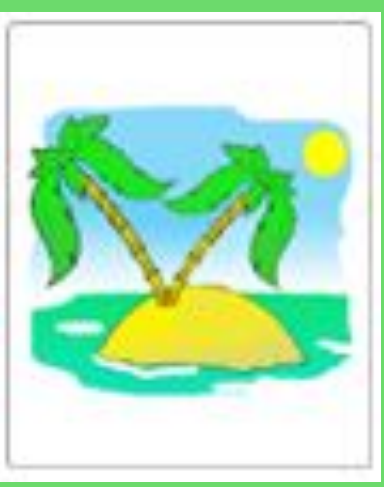

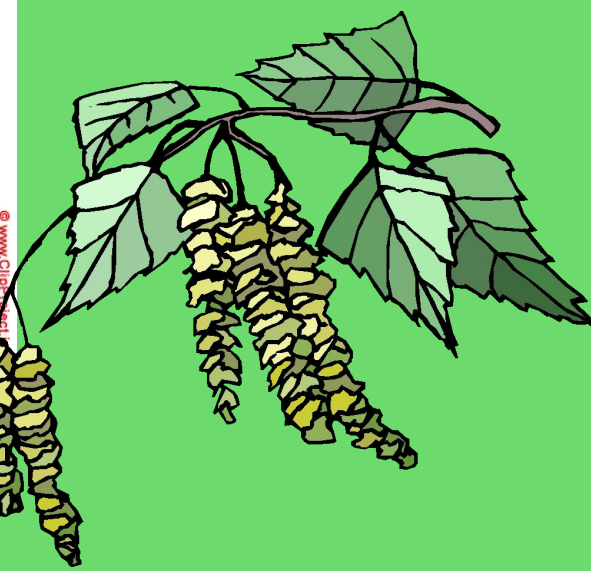

## Перечисли множества в порядке сужения объёма понятий

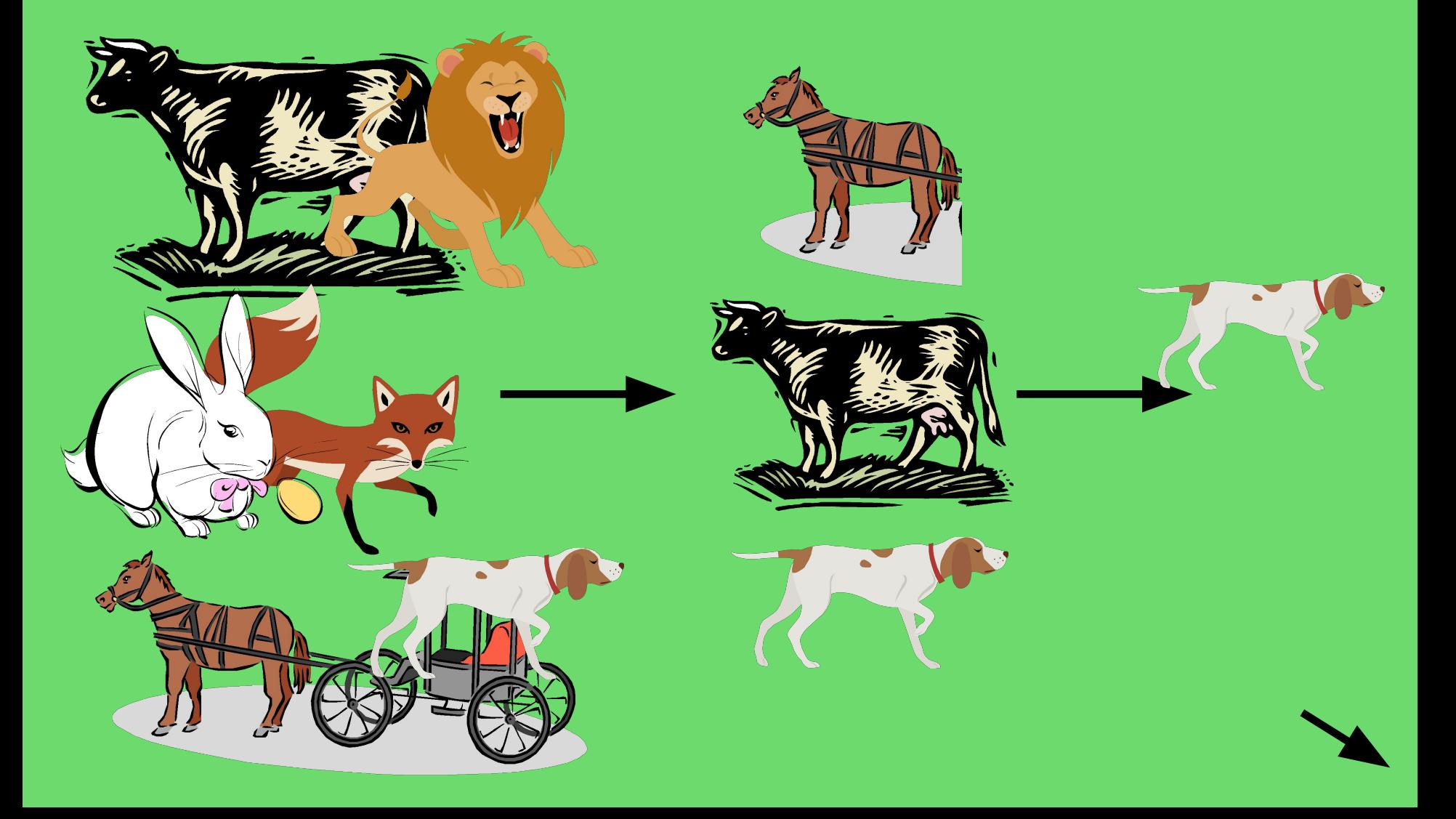

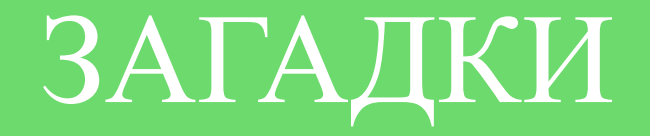

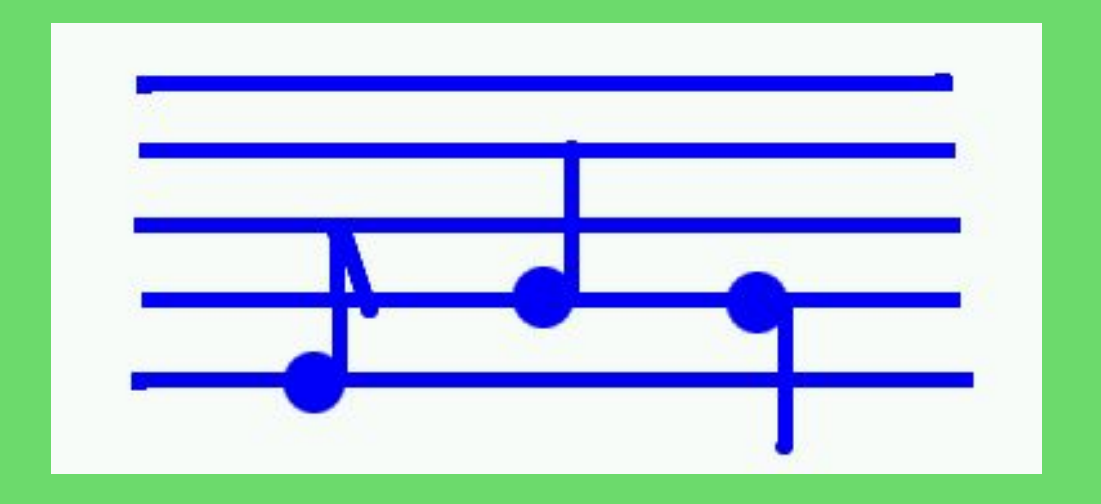

Пять ступенек – лесенка На ступеньках - песенка (Ноты)

## Впишите пропущенные слова:

На …….. появилось изображение карты, из ……. зазвучала негромкая музыка. Затем на …….. появилось предложение выбрать место, где будет построен город. Володя указал ….. место расположения города и набрал на ………. его название. Затем он дал команду «Сохранить». Теперь карта с городом хранилась в ………. .

## Исправьте ошибки:

Я включил компьютер, прибавил громкость звука мыши и стал играть в любимую игру, быстро двигая сканером. Получив рекордный результат, я ввел с колонок свое имя и распечатал на проекторе список рекордсменов. Потом, набрав на микрофоне сочинение про свою семью, я переписал с принтера последние фотографии, добавил их к тексту и вывел сочинение на клавиатуру.

Ребусы

- Если запятые стоят перед словом, то у него надо отбросить столько первых букв, сколько перед ним запятых.
- Если запятые стоят после слова, то у него надо отбросить столько последних букв, сколько запятых стоит после него.
- Если в слове 1 буква зачёркнута, а рядом написана другая, значит её нужно вставить на место зачёркнутой буквы

# • в, на, за, из, у, над, под, с ,к, от, перед, по.

### ТО нужно применить предлоги:

- один впереди, а другой за ним
- один на другом,
- один в другом,

Если рисунки расположены:

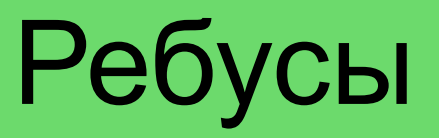

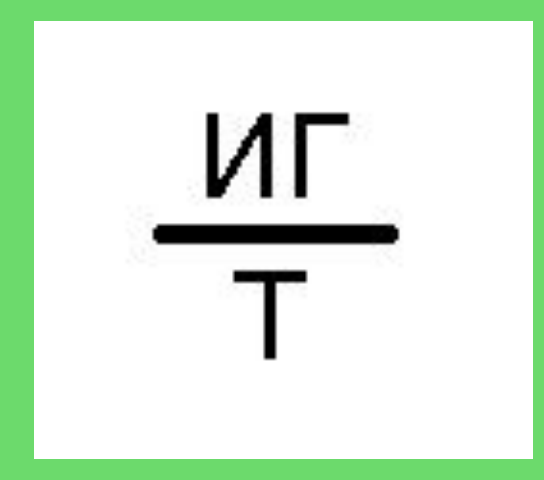

A 100' АСИЯ

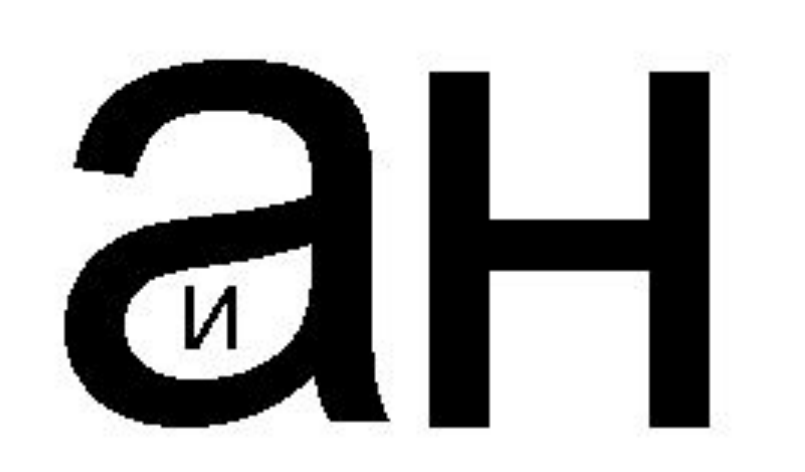

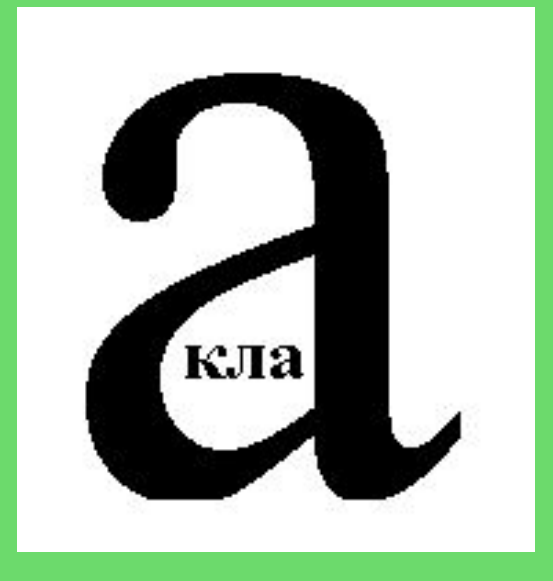

 $2 \t3 \t1 \t4 \tA$ **ВЕСТЬ** 

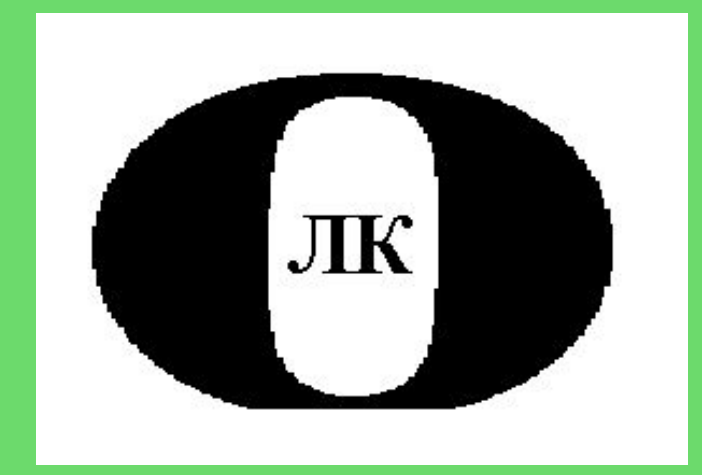

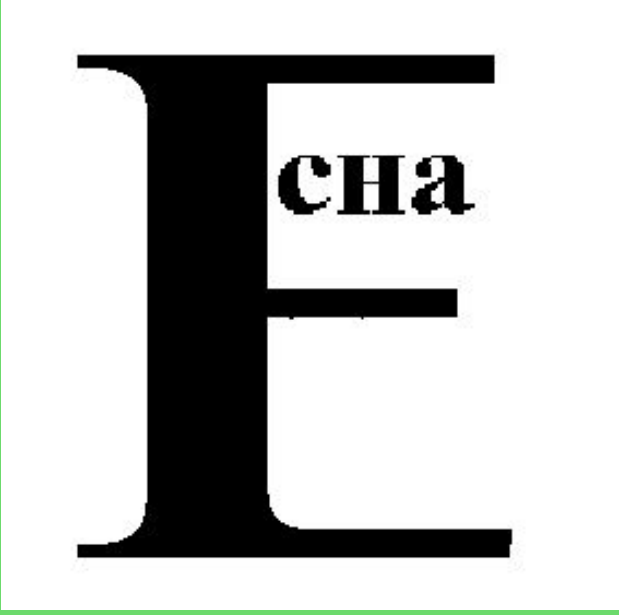

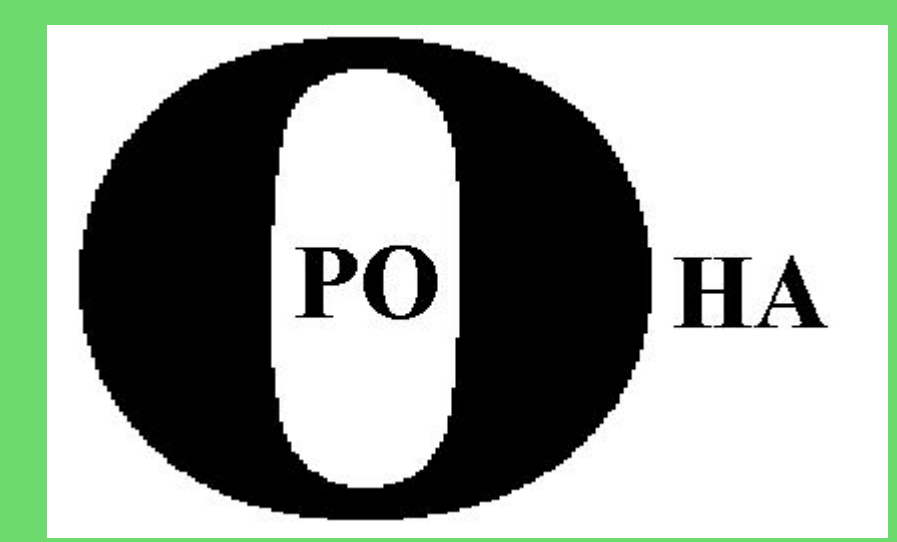

# Придумайте ребусы к словам

- ИВОЛГА
- ВОЛНА
- $\cdot$   $MBA$
- $\cdot$  HATALLIA
- ВАЛЕРИЙ